*Formations montage vidéo*

### **FORMATION ADOBE PREMIERE PRO : LE MONTAGE VIDÉOS DE CONTENUS MARKETING**

Satisfaction de nos apprenants en 2023 : 98% Taux d'assiduité : 100%

**Formez-vous selon vos disponibilités !** Vous proposez **3 dates au choix** et votre formateur vous confirme la date souhaitée.

**En présentiel dans votre entreprise,** dans l'un de nos **20 centres de formation** ou en **distanciel par visioconférence.**

**Niveau : Initiation**

ø

#### **Référence** : PAO-3720 **Durée** : 14 heures soit 2 jours **Tarif formation individuelle** : 2250 € HT / Personne **Tarif Intra-Entreprise à partir de 4 Collaborateurs** : [Demandez un devis](https://www.expertisme.com/devis-formation-digitale-intra-entreprise/)

#### **Vous avez des questions sur cette formation ?**

Contactez nos conseillers au : 01 42 66 36 42 du lundi au vendredi de 9h00 à 19h ou par email [formation@expertisme.com](mailto:formation@expertisme.com)

# **Votre parcours de formation :** [>> Découvrez-le étape par étape](https://expertisme.com/docs-formations/parcours-etape-par-etape-Expertisme.pdf)

# *Contexte de la formation Adobe Première Pro : Le montage vidéos de contenus Marketing*

Vous cherchez à améliorer vos compétences en montage vidéo ? Vous souhaitez maîtriser Adobe Premiere Pro et concevoir vos contenus marketing, la présentation de vos produits et/ou vos services et vos tutoriels de SAV ? Cette formation est faite pour vous ! Elle offre une initiation complète à Adobe Premiere Pro, un logiciel incontournable pour la création et le montage vidéo professionnel.

Dans le monde du marketing digital et du service après-vente, le contenu vidéo est roi. Maîtriser Adobe Premiere Pro devient alors un atout majeur. Cette formation vous apprendra non seulement les bases du logiciel, mais également comment l'utiliser efficacement pour créer des vidéos percutantes qui captivent votre audience. Enrichissez vos compétences, démarquez-vous dans votre domaine et donnez vie à vos idées grâce à des vidéos de qualité.

Comment captiver votre audience avec des vidéos de haute qualité ? Comment faire la différence avec des contenus visuels attrayants ? En suivant cette formation dédiée à la vidéo avec Adobe Premiere Pro vous obtiendrez toutes les clés pour réussir et maîtriser les techniques de montages vidéos avec Adobe Premiere Pro.

*Expertisme*, Organisme de formation certifié QUALIOPI vous propose une formation orientée sur une pédagogie active avec de nombreuses mises en situation pratiques et animée par un Formateur Expert Métier certifié Adobe. Notre Formateur Expert Métier possède une expérience approfondie et une connaissance pratique du logiciel de montage vidéo. Il vous transmettra les meilleures techniques et conseils pour vous permettre d'exploiter au maximum les capacités du logiciel de montage vidéo Adobe Premiere Pro pour vos créations. Vous apprendrez non seulement à maîtriser les outils de base, mais également à développer une approche créative et efficace dans vos projets de montage vidéo.

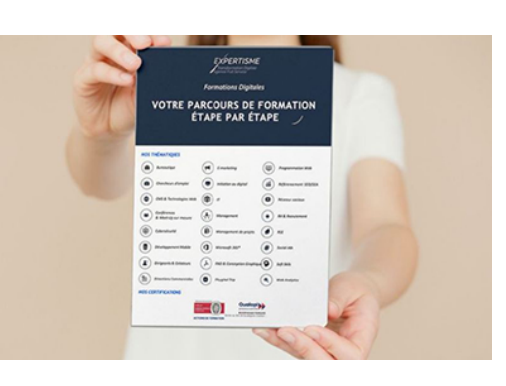

Durant cette formation, vous serez amenés entre autre à découvrir les différents formats vidéos, à organiser vos rushes, musiques et sons sur votre disque dur. Vous serez amené aussi à paramétrer vos premiers projets, à réaliser vos montages vidéos ave diverses formes de montages, à maîtriser l'intégration des transitions vidéos, et à optimiser la gestion de la musique et de l'audio. Enfin vous apprendrez également à exporter vos vidéos selon le format souhaité, qu'il s'agisse de vidéos pour un site Internet ou vos réseaux sociaux.

Cette formation est une opportunité à saisir pour tout professionnel aspirant à exceller dans la création de contenus vidéo. Que vous soyez un professionnel du marketing cherchant à valoriser vos produits ou un responsable SAV désireux de produire des tutoriels de qualité, obtenez les clés pour maîtriser le montage vidéo et atteindre vos objectifs. Ne ratez pas cette chance d'acquérir des compétences essentielles pour réaliser vos montages vidéos et de donner une nouvelle dimension à vos réalisations. Inscrivez-vous dès maintenant et faites le premier pas vers la maîtrise d'Adobe Premiere Pro !

# *À qui s'adresse cette formation Adobe Premiere pro ?*

Cette formation s'adresse aux personnes souhaitant acquérir les bases du logiciel afin de produire des vidéos courtes pour une exploitation Internet et/ou Réseaux Sociaux.

Elle permet de maîtriser les fondamentaux pour envisager une poursuite de l'apprentissage du logiciel.

## *Objectifs*

- Acquérir les connaissances techniques nécessaires au montage vidéo
- Connaître l'interface du logiciel de montage et naviguer à l'intérieur en toute aisance ;
- Comprendre le rôle des outils intégrés au logiciel
- Comprendre des principes de montage (montage cut, en fondu, etc.) ;
- Savoir appliquer des transitions fluides afin de créer des vidéos cohérentes et conserver l'attention du spectateur.
- Pratiquer le montage vidéo en cas concret

Cette formation est est une succession d'exercices pratiques expliqués par le Formateur Expert Métier et réalisés ensuite par chaque participant, afin de vérifier la bonne compréhension de l'outil ou de la fonction étudiée.

## *Programme de la formation Adobe Premiere Pro*

#### **[1. LES NOTIONS DE BASE](#page--1-0)**

- La vidéo et le son : HD, UHD, 4K
- Notion de lien avec les médias
- Présentation détaillée de l'interface Adobe Première Pro

## **[2. LA GESTION DES MÉDIAS](#page--1-0)**

- Organisation des rushes, musiques, sons sur le disque dur
- Paramétrer un projet
- Importation des médias natifs
- Relier les médias

## **[3. LE DÉRUSHAGE](#page--1-0)**

- Les outils de dérushage : chutier, libellés…
- Méthodologie de dérushage, visionnage, tri et classement

### **[4. LE MONTAGE IMAGE](#page--1-0)**

- Présentation des 2 grands modes de montage :
	- assemblage
	- o insertion
- Les outils de montage : sélection, cuter…
- Montage 2 points
- Transitions vidéo

## **[5. LA GESTION DE L'AUDIO](#page--1-0)**

- Normalisation des médias :
	- niveaux
	- $\circ$  gain
	- audiomètre
- Les fondus audio

### **[6. TITRAGE](#page--1-0)**

Création de titres simples avec l'outil texte

## **[7. EXPORTATION](#page--1-0)**

L'exportation avec Adobe Premiere

Version 3. Mise à jour le 01/01/2023

© EXPERTISME - Groupe SELECT® 2023 Tous droits réservés. Les textes présents sur cette page sont soumis aux droits d'auteur.

## *Pré-requis*

Être équipé d'un ordinateur Mac ou Windows ayant les configurations recommandées par Adobe pour travailler avec le logiciel, à savoir :

- **Si votre station de travail est équipée de Windows** :
	- Processeur Intel® 11e génération ou plus récent, AMD Ryzen™ série 3000 ou Threadripper série 2000 ou plus récent
	- Windows 10 (64 bits) version 22H2 ou Windows 11
	- 16 Go de RAM pour les médias HD ou 32 Go et au-delà pour les médias 4K et supérieurs
	- 4 Go de mémoire GPU pour les médias HD et 6 Go ou plus pour les médias 4K et supérieurs
	- Disque SSD interne et disque dur externe de minimum 1 To pour le stockage des médias
	- $\circ$  Écran de minimum 21 pouces proposant un affichant de 1920×1080 pixels
	- Carte son compatible ASIO
- **Si vous êtes sous l'environnement de travail Mac :**
	- Processeur Intel® 6e génération ou plus récent ou Puce M1 ou plus récente
	- MacOS Monterey version 12 ou ultérieure
	- RAM de 16 Go de mémoire unifiée
	- GPU : 2 Go avec une puce Intel ou 16Go de mémoire unifiée avec une puce Apple
	- Disque SSD interne et disque dur externe de minimum 1 To pour le stockage des médias
	- $\circ$  Écran de minimum 21 pouces proposant un affichant de 1920×1080 pixels

#### **ATTENTION : une connexion Internet et un enregistrement sont requis pour l'activation obligatoire du logiciel, la validation des abonnements et l'accès aux services en ligne.**

# *Points forts de la formation*

Votre plan pédagogique de formation sur-mesure avec l'évaluation initiale de votre niveau de

connaissance du sujet abordé

- Des cas pratiques inspirés de votre activité professionnelle, traités lors de la formation
- Un suivi individuel pendant la formation permettant de progresser plus rapidement
- Un support de formation de qualité créé sur-mesure en fonction de vos attentes et des objectifs fixés, permettant un transfert de compétences qui vous rende très rapidement opérationnel
- Les dates et lieux de cette formation sont à définir selon vos disponibilités
- Animation de la formation par un Formateur Expert Métier
- La possibilité, pendant 12 mois, de solliciter votre Formateur Expert sur des problématiques professionnelles liées au thème de votre formation
- Un suivi de 12 mois de la consolidation et de l'évolution de vos acquis.

# *Approche Pédagogique*

L'approche pédagogique a été construite sur l'interactivité et la personnalisation : Présentation illustrée et animée par le Formateur Expert, partage d'expériences, études de cas, mise en situation réelle. Tous les supports sont fournis par support papier, mail ou clé USB à chaque stagiaire.

#### **Méthodologie pédagogique employée :**

Chaque formation en présentiel ou en distanciel est animée par un Formateur Expert Métier sélectionné selon ses compétences et expériences professionnelles. Apport d'expertise du Formateur, quiz en début et fin de formation, cas pratiques, échanges d'expérience. Accès en ligne au support de formation.

#### **Modalités employées et évaluation :**

Évaluation et positionnement lors de la définition du plan pédagogique avec le ou les stagiaires. Un QCM est soumis aux stagiaires le dernier jour de la formation pour valider les acquis. Une correction collective est effectuée par le Formateur. Un bilan de fin de stage à chaud est organisé entre le Formateur et le ou les stagiaires pour le recueil et la prise en compte de leurs appréciations. Une attestation de fin de stage est remise aux stagiaires.

## *Accessibilité*

Toute demande spécifique à l'accessibilité de la formation par des personnes handicapées donnera lieu à une attention particulière et le cas échéant une adaptation des moyens de la formation. Public en situation de handicap, contactez notre référent handicap au 01 42 66 36 42.

## *Formateur*

Nos Formateurs sont des Experts Métiers intervenants sur les prestations inhérentes sur la thématique de la formation. Ils réalisent les audits et co-construisent l'offre et le déroulé de la formation avec l'Ingénieur Pédagogique avant validation par le Responsable Pédagogique. Ils sont sélectionnés pour leurs compétences pédagogiques et leurs expériences dans la formation pour adultes.